# **Redmine - Defect #10836**

# **user page 500 error**

2012-05-05 16:13 - zio zec

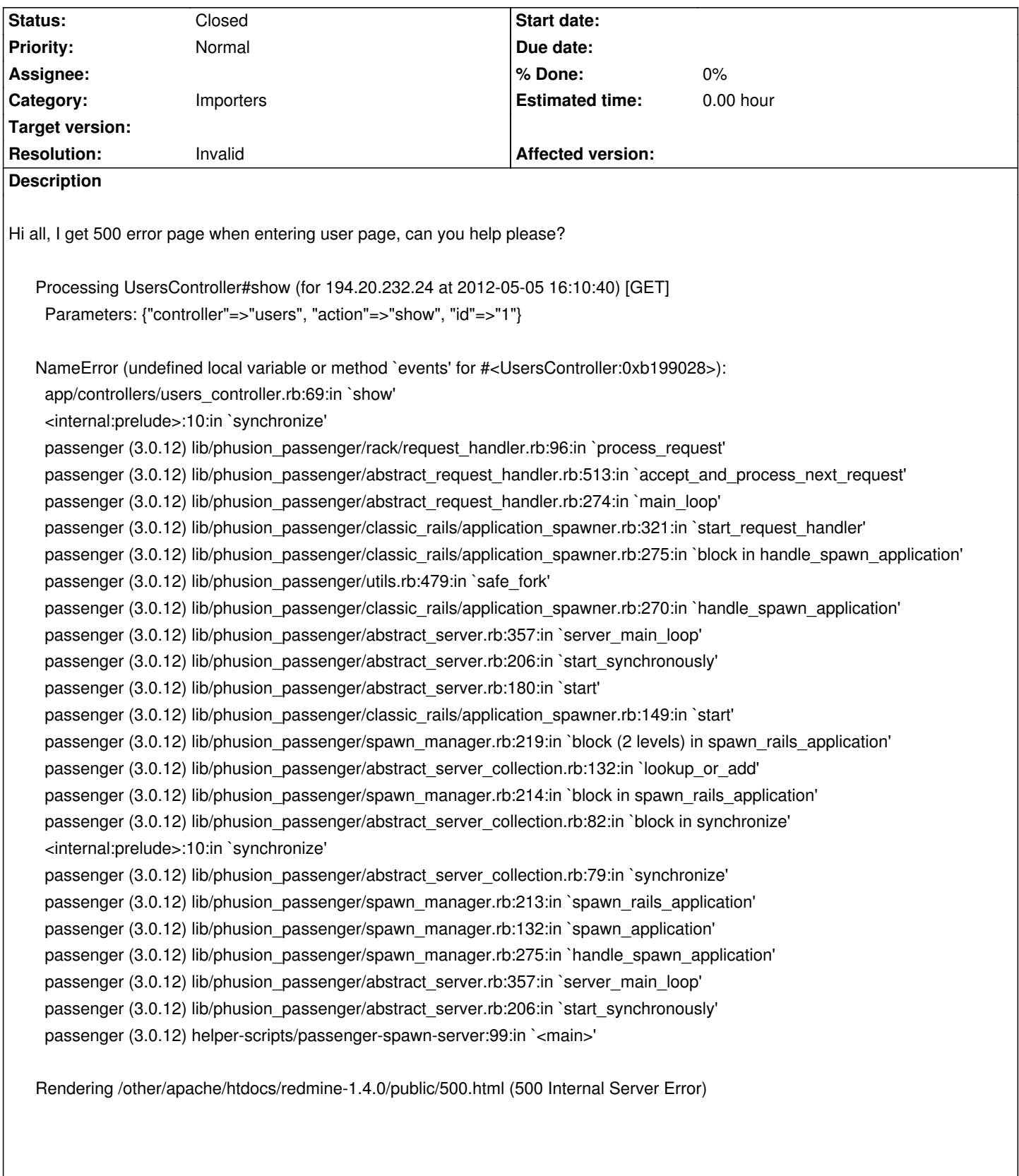

# **History**

**#1 - 2012-05-05 17:53 - Jean-Philippe Lang**

*- Resolution set to Cant reproduce*

Can't see how this can happen in 1.4.0. The events variable is defined just before: source:/tags/1.4.0/app/controllers/users\_controller.rb#L68

#### **#2 - 2012-05-06 08:33 - zio zec**

Thanks Jean-Philippe, following the debug output.

It seems that the problem is when sorting empty (last query return no rows) events block.

Thanks in advance for every help.

Regards,

Fabio

Processing UsersController#show (for 194.20.232.24 at 2012-05-06 08:17:29) [GET]

Parameters: {"controller"=>"users", "action"=>"show", "id"=>"4"}

SQL (0.3ms) SELECT max(`settings`.updated\_on) AS max\_updated\_on FROM `settings`

User Load (5.8ms) SELECT \* FROM `users` WHERE (`users`.`id` = 4) AND (users.status = 1) AND ( (`users`.`type` = 'User' OR `users`.`type` = 'AnonymousUser' ) )

 User Load (0.3ms) SELECT \* FROM `users` WHERE (`users`.`id` = 4) AND ( (`users`.`type` = 'User' OR `users`.`type` = 'AnonymousUser' ) )

Member Load Including Associations (0.3ms) SELECT `members`.`id` AS t0\_r0, `members`.`user\_id` AS t0\_r1, `members`.`project\_id` AS t0\_r2, `members`.`created\_on` AS t0\_r3, `members`.`mail\_notification` AS t0\_r4, `projects`.`id` AS t1\_r0, `projects`.`name` AS t1\_r1, `projects`.`description` AS t1\_r2, `projects`.`homepage` AS t1\_r3, `projects`.`is\_public` AS t1\_r4, `projects`.`parent\_id` AS t1\_r5, `projects`.`created\_on` AS t1\_r6, `projects`.`updated\_on` AS t1\_r7, `projects`.`identifier` AS t1\_r8, `projects`.`status` AS t1\_r9, `projects`.`lft` AS t1\_r10, `projects`.`rgt` AS t1\_r11, `roles`.`id` AS t2\_r0, `roles`.`name` AS t2\_r1, `roles`.`position` AS t2\_r2, `roles`.`assignable` AS t2\_r3, `roles`.`builtin` AS t2\_r4, `roles`.`permissions` AS t2\_r5, `roles`.`issues\_visibility` AS t2\_r6 FROM `members` LEFT OUTER JOIN `projects` ON `projects`.id = `members`.project\_id LEFT OUTER JOIN `member\_roles` ON (`members`.`id` = `member\_roles`.`member\_id`) LEFT OUTER JOIN `roles` ON (`roles`.`id` = `member\_roles`.`role\_id`) WHERE (projects.status=1) AND (`members`.user\_id = 4 AND (projects.status=1)) ORDER BY projects.name

Issue Load Including Associations (6.2ms) SELECT `issues`.`id` AS t0\_r0, `issues`.`tracker\_id` AS t0\_r1, `issues`.`project\_id` AS t0\_r2, `issues`.`subject` AS t0\_r3, `issues`.`description` AS t0\_r4, `issues`.`due\_date` AS t0\_r5, `issues`.`category\_id` AS t0\_r6, `issues`.`status\_id` AS t0\_r7, `issues`,`assigned\_to\_id` AS t0\_r8, `issues`.`priority\_id` AS t0\_r9, `issues`.`fixed\_version\_id` AS t0\_r10, `issues`.`author\_id` AS t0\_r11, `issues`.`lock\_version` AS t0\_r12, `issues`.`created\_on` AS t0\_r13, `issues`.`updated\_on` AS t0\_r14, `issues`.`start\_date` AS t0\_r15, `issues`.`done\_ratio` AS t0\_r16, `issues`.`estimated\_hours` AS t0\_r17, `issues`.`parent\_id` AS t0\_r18, `issues`.`root\_id` AS t0\_r19, `issues`.`lft` AS t0\_r20, `issues`.`rgt` AS t0\_r21, `issues`.`is\_private` AS t0\_r22, `projects`.`id` AS t1\_r0, `projects`.`name` AS t1\_r1, `projects`.`description` AS t1\_r2, `projects`.`homepage` AS t1\_r3, `projects`.`is\_public` AS t1\_r4, `projects`.`parent\_id` AS t1\_r5, `projects`.`created\_on` AS t1\_r6, `projects`.`updated\_on` AS t1\_r7, `projects`.`identifier` AS t1\_r8, `projects`.`status` AS t1\_r9, `projects`.`lft` AS t1\_r10, `projects`.`rgt` AS t1\_r11, `users`.`id` AS t2\_r0, `users`.`login` AS t2\_r1, `users`.`hashed\_password` AS t2\_r2, `users`.`firstname` AS t2\_r3, `users`.`lastname` AS t2\_r4, `users`.`mail` AS t2\_r5, `users`.`admin` AS t2\_r6, `users`.`status` AS t2\_r7, `users`.`last\_login\_on` AS t2\_r8, `users`.`language` AS t2\_r9, `users`.`auth\_source\_id` AS t2\_r10, `users`.`created\_on` AS t2\_r11, `users`.`updated\_on` AS t2\_r12, `users`.`type` AS t2\_r13, `users`.`identity\_url` AS t2\_r14, `users`.`mail\_notification` AS t2\_r15, `users`.`salt` AS t2\_r16, `trackers`.`id` AS t3\_r0, `trackers`.`name` AS t3\_r1, `trackers`.`is\_in\_chlog` AS t3\_r2, `trackers`.`position` AS t3\_r3, `trackers`.`is\_in\_roadmap` AS t3\_r4 FROM `issues` LEFT OUTER JOIN `projects` ON `projects`.id = `issues`.project\_id LEFT OUTER JOIN `users` ON `users`.id = `issues`.author\_id AND (`users`.`type` = 'User' OR `users`.`type` = 'AnonymousUser' ) LEFT OUTER JOIN `trackers` ON `trackers`.id = `issues`.tracker\_id WHERE ((projects.status=1 AND projects.id IN (SELECT em.project\_id FROM enabled\_modules em WHERE em.name='issue\_tracking')) AND (issues.author  $id = 4$ )) ORDER BY issues.id DESC LIMIT 10

 Journal Load IDs For Limited Eager Loading (0.3ms) SELECT DISTINCT `journals`.id FROM `journals` LEFT OUTER JOIN `issues` ON `issues`.id = `journals`.journalized\_id LEFT OUTER JOIN `projects` ON `projects`.id = `issues`.project\_id LEFT OUTER JOIN `journal\_details` ON journal\_details.journal\_id = journals.id WHERE (journals.journalized\_type = 'Issue' AND (journal\_details.prop\_key = 'status\_id' OR journals.notes <> ")) AND ((projects.status=1 AND projects.id IN (SELECT em.project id FROM enabled modules em WHERE em.name='issue\_tracking')) AND (journals.user\_id = 4)) ORDER BY journals.id DESC LIMIT 10

Journal Load Including Associations (0.5ms) SELECT `journals`.`id` AS t0\_r0, `journals`.`journalized\_id` AS t0\_r1,

`journals`.`journalized\_type` AS t0\_r2, `journals`.`user\_id` AS t0\_r3, `journals`.`notes` AS t0\_r4, `journals`.`created\_on` AS t0\_r5, `issues`.`id` AS t1\_r0, `issues`.`tracker\_id` AS t1\_r1, `issues`.`project\_id` AS t1\_r2, `issues`.`subject` AS t1\_r3, `issues`.`description` AS t1\_r4, `issues`.`due\_date` AS t1\_r5, `issues`.`category\_id` AS t1\_r6, `issues`.`status\_id` AS t1\_r7, `issues`.`assigned\_to\_id` AS t1\_r8, `issues`.`priority\_id` AS t1\_r9, `issues`.`fixed\_version\_id` AS t1\_r10, `issues`.`author\_id` AS t1\_r11, `issues`.`lock\_version` AS t1\_r12, `issues`.`created\_on` AS t1\_r13, `issues`.`updated\_on` AS t1\_r14, `issues`.`start\_date` AS t1\_r15, `issues`.`done\_ratio` AS t1\_r16, `issues`.`estimated\_hours` AS t1\_r17, `issues`.`parent\_id` AS t1\_r18, `issues`.`root\_id` AS t1\_r19, `issues`.`lft` AS t1\_r20, `issues`.`rgt` AS t1\_r21, `issues`.`is\_private` AS t1\_r22, `projects`.`id` AS t2\_r0, `projects`.`name` AS t2\_r1, `projects`.`description` AS t2\_r2, `projects`.`homepage` AS t2\_r3, `projects`.`is\_public` AS t2\_r4, `projects`.`parent\_id` AS t2\_r5, `projects`.`created\_on` AS t2\_r6, `projects`.`updated\_on` AS t2\_r7, `projects`.`identifier` AS t2\_r8, `projects`.`status` AS t2\_r9, `projects`.`lft` AS t2\_r10, `projects`.`rgt` AS t2\_r11, `journal\_details`.`id` AS t3\_r0, `journal\_details`.`journal\_id` AS t3\_r1, `journal\_details`.`property` AS t3\_r2, `journal\_details`.`prop\_key` AS t3\_r3, `journal\_details`.`old\_value` AS t3\_r4, `journal\_details`.`value` AS t3\_r5, `users`.`id` AS t4\_r0, `users`.`login` AS t4\_r1, `users`.`hashed\_password` AS t4\_r2, `users`.`firstname` AS t4\_r3, `users`.`lastname` AS t4\_r4, `users`.`mail` AS t4\_r5, `users`.`admin` AS t4\_r6, `users`.`status` AS t4\_r7, `users`.`last\_login\_on` AS t4\_r8, `users`.`language` AS t4\_r9, `users`.`auth\_source\_id` AS t4\_r10, `users`.`created\_on` AS t4\_r11, `users`.`updated\_on` AS t4\_r12, `users`.`type` AS t4\_r13, `users`.`identity\_url` AS t4\_r14, `users`.`mail\_notification` AS t4\_r15, `users`.`salt` AS t4\_r16 FROM `journals` LEFT OUTER JOIN `issues` ON `issues`.id = `journals`.journalized\_id LEFT OUTER JOIN `projects` ON `projects`.id = `issues`.project\_id LEFT OUTER JOIN `journal\_details` ON journal\_details.journal\_id = journals.id LEFT OUTER JOIN `users` ON `users`.id = `journals`.user\_id AND (`users`.`type` = 'User' OR `users`.`type` = 'AnonymousUser' ) WHERE (journals.journalized\_type = 'Issue' AND (journal\_details.prop\_key = 'status\_id' OR journals.notes <> '')) AND ((projects.status=1 AND projects.id IN (SELECT em.project\_id FROM enabled\_modules em WHERE em.name='issue\_tracking')) AND (journals.user\_id = 4)) AND `journals`.id IN (209, 204, 203, 202, 200, 199, 198, 197, 196, 195) ORDER BY journals.id DESC

 Changeset Load Including Associations (0.3ms) SELECT `changesets`.`id` AS t0\_r0, `changesets`.`repository\_id` AS t0\_r1, `changesets`.`revision` AS t0\_r2, `changesets`.`committer` AS t0\_r3, `changesets`.`committed\_on` AS t0\_r4, `changesets`.`comments` AS t0\_r5, `changesets`.`commit\_date` AS t0\_r6, `changesets`.`scmid` AS t0\_r7, `changesets`.`user\_id` AS t0\_r8, `repositories`.`id` AS t1\_r0, `repositories`.`project\_id` AS t1\_r1, `repositories`.`url` AS t1\_r2, `repositories`.`login` AS t1\_r3, `repositories`.`password` AS t1\_r4, `repositories`.`root\_url` AS t1\_r5, `repositories`.`type` AS t1\_r6, `repositories`.`path\_encoding` AS t1\_r7, `repositories`.`log\_encoding` AS t1\_r8, `repositories`.`extra\_info` AS t1\_r9, `repositories`.`identifier` AS t1\_r10, `repositories`.`is\_default` AS t1\_r11, `projects`.`id` AS t2\_r0, `projects`.`name` AS t2\_r1, `projects`.`description` AS t2\_r2, `projects`.`homepage` AS t2\_r3, `projects`.`is\_public` AS t2\_r4, `projects`.`parent\_id` AS t2\_r5, `projects`.`created\_on` AS t2\_r6, `projects`.`updated\_on` AS t2\_r7, `projects`.`identifier` AS t2\_r8, `projects`.`status` AS t2\_r9, `projects`.`lft` AS t2\_r10, `projects`.`rgt` AS t2\_r11, `users`.`id` AS t3\_r0, `users`.`login` AS t3\_r1, `users`.`hashed\_password` AS t3\_r2, `users`.`firstname` AS t3\_r3, `users`.`lastname` AS t3\_r4, `users`.`mail` AS t3\_r5, `users`.`admin` AS t3\_r6, `users`.`status` AS t3\_r7, `users`.`last\_login\_on` AS t3\_r8, `users`.`language` AS t3\_r9, `users`.`auth\_source\_id` AS t3\_r10, `users`.`created\_on` AS t3\_r11, `users`.`updated\_on` AS t3\_r12, `users`.`type` AS t3\_r13, `users`.`identity\_url` AS t3\_r14, `users`.`mail\_notification` AS t3\_r15, `users`.`salt` AS t3\_r16 FROM `changesets` LEFT OUTER JOIN `repositories` ON `repositories`.id = `changesets`.repository\_id LEFT OUTER JOIN `projects` ON `projects`.id = `repositories`.project\_id LEFT OUTER JOIN `users` ON `users`.id = `changesets`.user\_id AND (`users`.`type` = 'User' OR `users`.`type` = 'AnonymousUser' ) WHERE ((projects.status=1 AND projects.id IN (SELECT em.project\_id FROM enabled\_modules em WHERE em.name='repository')) AND (changesets.user\_id = 4)) ORDER BY changesets.id DESC LIMIT 10

News Load Including Associations (0.3ms) SELECT `news`.`id` AS t0\_r0, `news`.`project\_id` AS t0\_r1, `news`.`title` AS t0\_r2, `news`.`summary` AS t0\_r3, `news`.`description` AS t0\_r4, `news`.`author\_id` AS t0\_r5, `news`.`created\_on` AS t0\_r6, `news`.`comments\_count` AS t0\_r7, `projects`.`id` AS t1\_r0, `projects`.`name` AS t1\_r1, `projects`.`description` AS t1\_r2, `projects`.`homepage` AS t1\_r3, `projects`.`is\_public` AS t1\_r4, `projects`.`parent\_id` AS t1\_r5, `projects`.`created\_on` AS t1\_r6, `projects`.`updated\_on` AS t1\_r7, `projects`.`identifier` AS t1\_r8, `projects`.`status` AS t1\_r9, `projects`.`lft` AS t1\_r10, `projects`.`rgt` AS t1\_r11, `users`.`id` AS t2\_r0, `users`.`login` AS t2\_r1, `users`.`hashed\_password` AS t2\_r2, `users`.`firstname` AS t2\_r3, `users`.`lastname` AS t2\_r4, `users`.`mail` AS t2\_r5, `users`.`admin` AS t2\_r6, `users`.`status` AS t2\_r7, `users`.`last\_login\_on` AS t2\_r8, `users`.`language` AS t2\_r9, `users`.`auth\_source\_id` AS t2\_r10, `users`.`created\_on` AS t2\_r11, `users`.`updated\_on` AS t2\_r12, `users`.`type` AS t2\_r13, `users`.`identity\_url` AS t2\_r14, `users`.`mail\_notification` AS t2\_r15, `users`.`salt` AS t2\_r16 FROM `news` LEFT OUTER JOIN `projects` ON `projects`.id = `news`.project\_id LEFT OUTER JOIN `users` ON `users`.id = `news`.author\_id AND (`users`.`type` = 'User' OR `users`.`type` = 'AnonymousUser' ) WHERE ((projects.status=1 AND projects.id IN (SELECT em.project\_id FROM enabled\_modules em WHERE em.name='news')) AND (news.author\_id = 4)) ORDER BY news.id DESC LIMIT 10

Attachment Load (0.2ms) SELECT attachments.\* FROM `attachments` LEFT JOIN documents ON attachments.container\_type='Document' AND documents.id = attachments.container\_id LEFT JOIN projects ON documents.project\_id = projects.id WHERE ((projects.status=1 AND projects.id IN (SELECT em.project id FROM enabled modules em WHERE em.name='documents')) AND (attachments.author  $id = 4$ )) ORDER BY attachments.id DESC LIMIT 10

Attachment Load (0.2ms) SELECT attachments.\* FROM `attachments` LEFT JOIN versions ON attachments.container\_type='Version' AND versions.id = attachments.container id LEFT JOIN projects ON versions.project\_id = projects.id OR ( attachments.container\_type='Project' AND attachments.container id = projects.id ) WHERE ((projects.status=1 AND projects.id IN (SELECT em.project id FROM enabled modules em WHERE em.name='files')) AND (attachments.author\_id = 4)) ORDER BY attachments.id DESC LIMIT 10

 WikiContent::Version Load (2.0ms) SELECT wiki\_content\_versions.updated\_on, wiki\_content\_versions.comments, wiki\_content\_versions.version, wiki\_pages.title, wiki\_content\_versions.page\_id, wiki\_content\_versions.author\_id, wiki\_content\_versions.id FROM 'wiki\_content\_versions' LEFT JOIN wiki\_pages ON wiki\_pages.id = wiki\_content\_versions.page\_id LEFT JOIN wikis ON wikis.id = wiki\_pages.wiki\_id LEFT JOIN projects ON projects.id = wikis.project\_id WHERE ((projects.status=1 AND projects.id IN (SELECT em.project\_id FROM enabled\_modules em WHERE em.name='wiki')) AND (wiki\_content\_versions.author\_id = 4)) ORDER BY wiki\_content\_versions.id DESC LIMIT 10

Message Load Including Associations (0.3ms) SELECT `messages`.`id` AS t0\_r0, `messages`.`board\_id` AS t0\_r1, `messages`.`parent\_id` AS t0\_r2, `messages`.`subject` AS t0\_r3, `messages`.`content` AS t0\_r4, `messages`.`author\_id` AS t0\_r5, `messages`.`replies\_count` AS t0\_r6, `messages`.`last\_reply\_id` AS t0\_r7, `messages`.`created\_on` AS t0\_r8, `messages`.`updated\_on` AS t0\_r9, `messages`.`locked` AS t0\_r10, `messages`.`sticky` AS t0\_r11, `boards`.`id` AS t1\_r0, `boards`.`project\_id` AS t1\_r1, `boards`.`name` AS t1\_r2, `boards`.`description` AS t1\_r3, `boards`.`position` AS t1\_r4, `boards`.`topics\_count` AS t1\_r5, `boards`.`messages\_count` AS t1\_r6, `boards`.`last\_message\_id` AS t1\_r7, `projects`.`id` AS t2\_r0, `projects`.`name` AS t2\_r1, `projects`.`description` AS t2\_r2, `projects`.`homepage` AS t2\_r3, `projects`.`is\_public` AS t2\_r4, `projects`.`parent\_id` AS t2\_r5, `projects`.`created\_on` AS t2\_r6, `projects`.`updated\_on` AS t2\_r7, `projects`.`identifier` AS t2\_r8, `projects`.`status` AS t2\_r9, `projects`.`lft` AS t2\_r10, `projects`.`rgt` AS t2\_r11, `users`.`id` AS t3\_r0, `users`.`login` AS t3\_r1, `users`.`hashed\_password` AS t3\_r2, `users`.`firstname` AS t3\_r3, `users`.`lastname` AS t3\_r4, `users`.`mail` AS t3\_r5, `users`.`admin` AS t3\_r6, `users`.`status` AS t3\_r7, `users`.`last\_login\_on` AS t3\_r8, `users`.`language` AS t3\_r9, `users`.`auth\_source\_id` AS t3\_r10, `users`.`created\_on` AS t3\_r11, `users`.`updated\_on` AS t3\_r12, `users`.`type` AS t3\_r13, `users`.`identity\_url` AS t3\_r14, `users`.`mail\_notification` AS t3\_r15, `users`.`salt` AS t3\_r16 FROM `messages` LEFT OUTER JOIN `boards` ON `boards`.id = `messages`.board\_id LEFT OUTER JOIN `projects` ON `projects`.id = `boards`.project\_id LEFT OUTER JOIN `users` ON `users`.id = `messages`.author\_id AND (`users`.`type` = 'User' OR `users`.`type` = 'AnonymousUser' ) WHERE ((projects.status=1 AND projects.id IN (SELECT em.project\_id FROM enabled\_modules em WHERE em.name='boards')) AND (messages.author\_id = 4)) ORDER BY messages.id DESC LIMIT 10

 TimeEntry Load Including Associations (0.2ms) SELECT `time\_entries`.`id` AS t0\_r0, `time\_entries`.`project\_id` AS t0\_r1, `time\_entries`.`user\_id` AS t0\_r2, `time\_entries`.`issue\_id` AS t0\_r3, `time\_entries`.`hours` AS t0\_r4, `time\_entries`.`comments` AS t0\_r5, `time\_entries`.`activity\_id` AS t0\_r6, `time\_entries`.`spent\_on` AS t0\_r7, `time\_entries`.`tyear` AS t0\_r8, `time\_entries`.`tmonth` AS t0\_r9, `time\_entries`.`tweek` AS t0\_r10, `time\_entries`.`created\_on` AS t0\_r11, `time\_entries`.`updated\_on` AS t0\_r12, `projects`.`id` AS t1\_r0, `projects`.`name` AS t1\_r1, `projects`.`description` AS t1\_r2, `projects`.`homepage` AS t1\_r3, `projects`.`is\_public` AS t1\_r4, `projects`.`parent\_id` AS t1\_r5, `projects`.`created\_on` AS t1\_r6, `projects`.`updated\_on` AS t1\_r7, `projects`.`identifier` AS t1\_r8, `projects`.`status` AS t1\_r9, `projects`.`lft` AS t1\_r10, `projects`.`rgt` AS t1\_r11 FROM `time\_entries` LEFT OUTER JOIN `projects` ON `projects`.id = `time\_entries`.project\_id WHERE ((projects.status=1 AND projects.id IN (SELECT em.project\_id FROM enabled\_modules em WHERE em.name='time\_tracking')) AND (time\_entries.user\_id = 4)) ORDER BY time\_entries.id DESC LIMIT 10

ArgumentError (comparison of Issue with Journal failed):

lib/redmine/activity/fetcher.rb:80:in `sort!'

lib/redmine/activity/fetcher.rb:80:in `events'

app/controllers/users\_controller.rb:68:in `show'

<internal:prelude>:10:in `synchronize'

passenger (3.0.12) lib/phusion\_passenger/rack/request\_handler.rb:96:in `process\_request'

passenger (3.0.12) lib/phusion\_passenger/abstract\_request\_handler.rb:513:in `accept\_and\_process\_next\_request'

passenger (3.0.12) lib/phusion\_passenger/abstract\_request\_handler.rb:274:in `main\_loop'

passenger (3.0.12) lib/phusion\_passenger/classic\_rails/application\_spawner.rb:321:in `start\_request\_handler'

passenger (3.0.12) lib/phusion\_passenger/classic\_rails/application\_spawner.rb:275:in `block in handle\_spawn\_application'

passenger (3.0.12) lib/phusion\_passenger/utils.rb:479:in `safe\_fork'

passenger (3.0.12) lib/phusion\_passenger/classic\_rails/application\_spawner.rb:270:in `handle\_spawn\_application'

passenger (3.0.12) lib/phusion\_passenger/abstract\_server.rb:357:in `server\_main\_loop'

passenger (3.0.12) lib/phusion\_passenger/abstract\_server.rb:206:in `start\_synchronously'

passenger (3.0.12) lib/phusion\_passenger/abstract\_server.rb:180:in `start'

passenger (3.0.12) lib/phusion\_passenger/classic\_rails/application\_spawner.rb:149:in `start'

passenger (3.0.12) lib/phusion\_passenger/spawn\_manager.rb:219:in `block (2 levels) in spawn\_rails\_application'

passenger (3.0.12) lib/phusion\_passenger/abstract\_server\_collection.rb:132:in `lookup\_or\_add' passenger (3.0.12) lib/phusion\_passenger/spawn\_manager.rb:214:in `block in spawn\_rails\_application' passenger (3.0.12) lib/phusion\_passenger/abstract\_server\_collection.rb:82:in `block in synchronize' <internal:prelude>:10:in `synchronize'

passenger (3.0.12) lib/phusion\_passenger/abstract\_server\_collection.rb:79:in `synchronize' passenger (3.0.12) lib/phusion\_passenger/spawn\_manager.rb:213:in `spawn\_rails\_application' passenger (3.0.12) lib/phusion\_passenger/spawn\_manager.rb:132:in `spawn\_application' passenger (3.0.12) lib/phusion\_passenger/spawn\_manager.rb:275:in `handle\_spawn\_application' passenger (3.0.12) lib/phusion\_passenger/abstract\_server.rb:357:in `server\_main\_loop' passenger (3.0.12) lib/phusion\_passenger/abstract\_server.rb:206:in `start\_synchronously' passenger (3.0.12) helper-scripts/passenger-spawn-server:99:in `<main>'

Rendering /other/apache/htdocs/redmine-1.4.0/public/500.html (500 Internal Server Error)

#### **#3 - 2012-05-08 12:39 - Pavel Potcheptsov**

I have similar problem when search user. **Internal error** is displayed:

Processing UsersController#index (for 192.168.5.1 at 2012-05-08 13:17:29) [GET] Parameters: {"name"=>"ssh", "action"=>"index", "group\_id"=>"", "controller"=>"users", "status"=>"1"}

NoMethodError (undefined method `call' for nil:NilClass): app/controllers/users\_controller.rb:44:in `index' thin (1.3.1) lib/thin/connection.rb:80:in `pre\_process' thin (1.3.1) lib/thin/connection.rb:78:in `catch' thin (1.3.1) lib/thin/connection.rb:78:in `pre\_process' thin (1.3.1) lib/thin/connection.rb:53:in `process' thin (1.3.1) lib/thin/connection.rb:38:in `receive\_data' eventmachine (0.12.10) lib/eventmachine.rb:256:in `run\_machine' eventmachine (0.12.10) lib/eventmachine.rb:256:in `run' thin (1.3.1) lib/thin/backends/base.rb:61:in `start' thin (1.3.1) lib/thin/server.rb:159:in `start' thin (1.3.1) lib/thin/controllers/controller.rb:86:in `start' thin (1.3.1) lib/thin/runner.rb:185:in `send' thin (1.3.1) lib/thin/runner.rb:185:in `run\_command' thin (1.3.1) lib/thin/runner.rb:151:in `run!' thin (1.3.1) bin/thin:6 /usr/local/bin/thin:19:in `load' /usr/local/bin/thin:19

Rendering /var/www/redmine/public/500.html (500 Internal Server Error)

### My system:

# uname -a OpenBSD bsd60.my.domain 5.0 GENERIC#43 i386 # ruby -v ruby 1.8.7 (2011-06-30 patchlevel 352) [i386-openbsd] Gems included by the bundle:

- \* actionmailer (2.3.14)
- \* actionpack (2.3.14)
- \* activerecord (2.3.14)
- \* activeresource (2.3.14)
- \* activesupport (2.3.14)
- $*$  bundler  $(1.1.3)$
- $*$  coderay  $(1.0.6)$
- $*$  daemons  $(1.1.8)$
- \* eventmachine (0.12.10)
- \* fastercsv (1.5.4)
- \* i18n (0.4.2)
- \* mysql (2.8.1)
- $*$  net-Idap  $(0.3.1)$
- \* rack (1.1.3)
- \* rails (2.3.14)
- \* rake (0.9.2.2)
- \* ruby-openid (2.1.8)
- \* thin (1.3.1)
- \* tzinfo (0.3.33)

Installed http://www.redmine.org/projects/redmine/wiki/PluginTimesheet

## **#4 - 2012-05-08 12:51 - zio zec**

*- Status [changed from New to Resolved](http://www.redmine.org/projects/redmine/wiki/PluginTimesheet)*

# Pavel Potcheptsov wrote:

*I have similar problem when search user. Internal error is displayed: [...] My system: [...] Installed http://www.redmine.org/projects/redmine/wiki/PluginTimesheet*

Hi pavel, ha[ve you imported project from external system \(ex trac\)?](http://www.redmine.org/projects/redmine/wiki/PluginTimesheet)

I fixed the problem forcing in db correct date for journal events because due an import issue them were been setted as "0000-00-00" value.

Check your db value.

Regards,

Fabio

# **#5 - 2012-05-08 20:04 - Pavel Potcheptsov**

Hi. No, I don't have trac.

to test rim+Thin on another system. I install fresh 1.4.1 and import database from 1.3.2. Everything work fine except search users. Please explain how did "forcing in db correct date"?

## **#6 - 2012-05-23 11:23 - Pavel Potcheptsov**

problem has gone after upgrade to 1.4.2

### **#7 - 2012-05-23 14:15 - Etienne Massip**

*- Category set to Importers*

## **#8 - 2012-05-25 16:04 - Pavel Potcheptsov**

this issue go back after installing timesheet and drafts plugins. end looks exactly like this: http://www.redmine.org/issues/10879

# **#9 - 2012-06-14 23:53 - Etienne Massip**

*[- Status changed from Resolved to Cl](http://www.redmine.org/issues/10879)osed*

*- Resolution changed from Cant reproduce to Invalid*